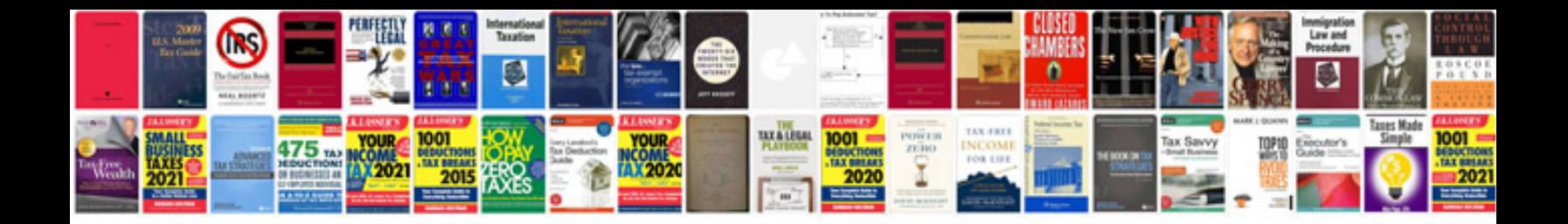

**Standard enthalpy of formation table**

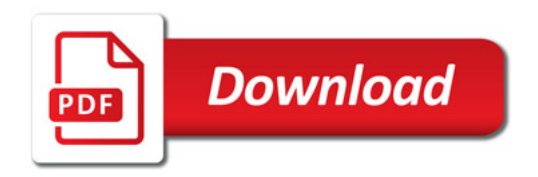

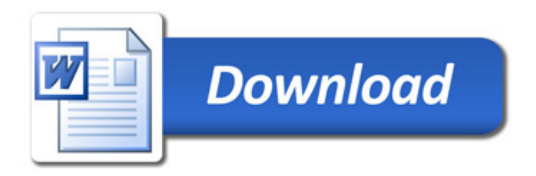